## **alte Tipps Jumper für NE2000**

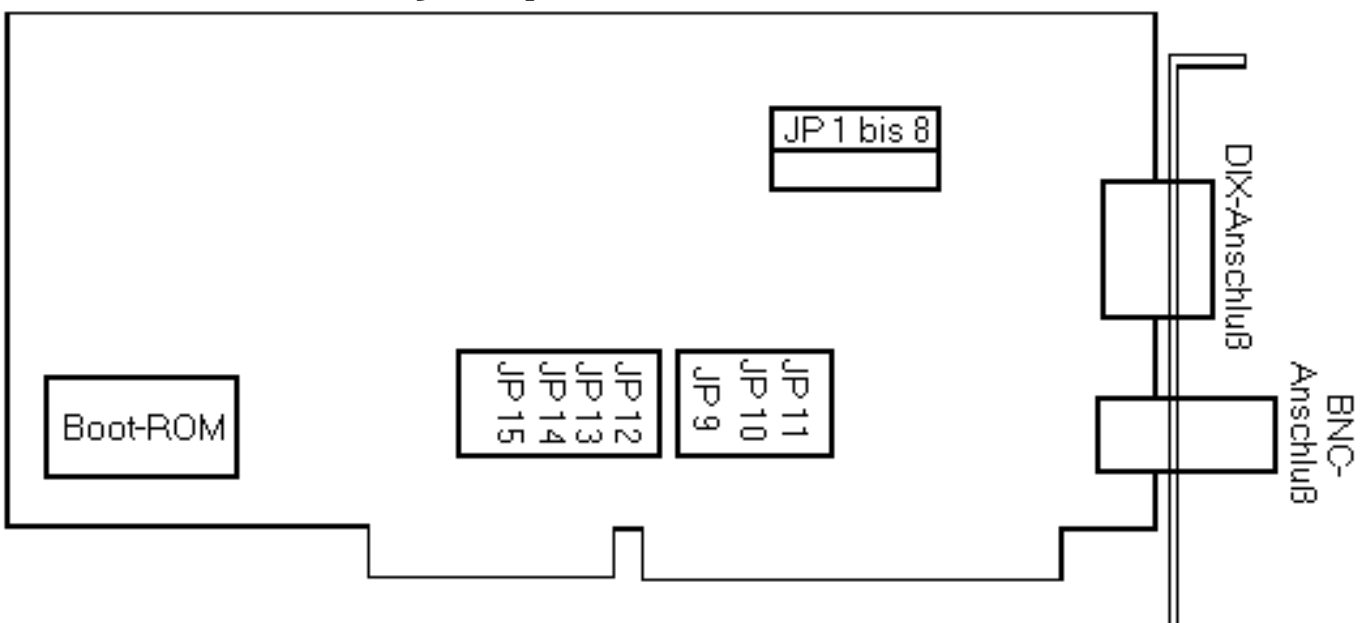

Die W12-W15 geben den Interrupt an:

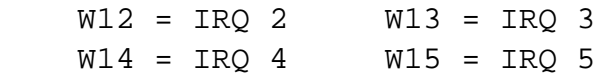

Die W9-W10 geben die Portadresse an:

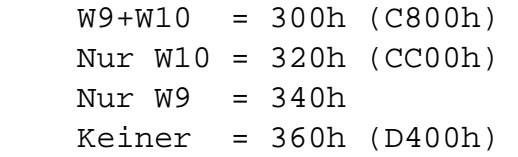

Falls W11 gesetzt ist, wird die Memoryadresse in Klammern für ein optionales Bootrom verwendet.

W1-W8 ist ein ganzer Jumperblock und gibt an, welcher der beiden Anschlüsse verwendet wird:

W1-W8 oben (= 1-2): DIX-Connector W1-W9 unten (= 2-3): BNC-Connector

W16 darf nicht gesetzt sein bei folgenden (uralten) Rechnern:

- COMPAQ 286 Portable Rechner
- IBM PC Modell 30-286

Seite 1 / 2

**(c) 2024 Stefan Braunstein <sbx@braunstein.de> | 2024-04-26 13:24** [URL: http://www.netwarefaq.de/content/29/530/de/jumper-fuer-ne2000.html](http://www.netwarefaq.de/content/29/530/de/jumper-fuer-ne2000.html)

## **alte Tipps**

• Rechner mit Chips & Technologies Chipsatz

Es scheint etwas mit dem Timing zu tun haben. Über Details schweigt sich das Novell-Handbuch aus.

Eindeutige ID: #26046 Verfasser: Martin Zimmer Letzte Änderung: 2010-02-14 20:17

> Seite 2 / 2 **(c) 2024 Stefan Braunstein <sbx@braunstein.de> | 2024-04-26 13:24** [URL: http://www.netwarefaq.de/content/29/530/de/jumper-fuer-ne2000.html](http://www.netwarefaq.de/content/29/530/de/jumper-fuer-ne2000.html)